## **SOPHOS**

Security made simple.

Sophos Mobile 9.0

Feature Matrix

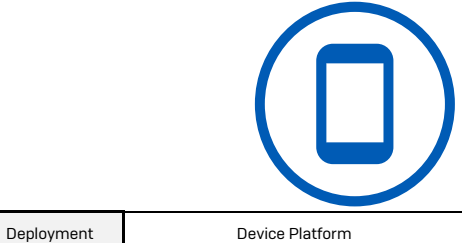

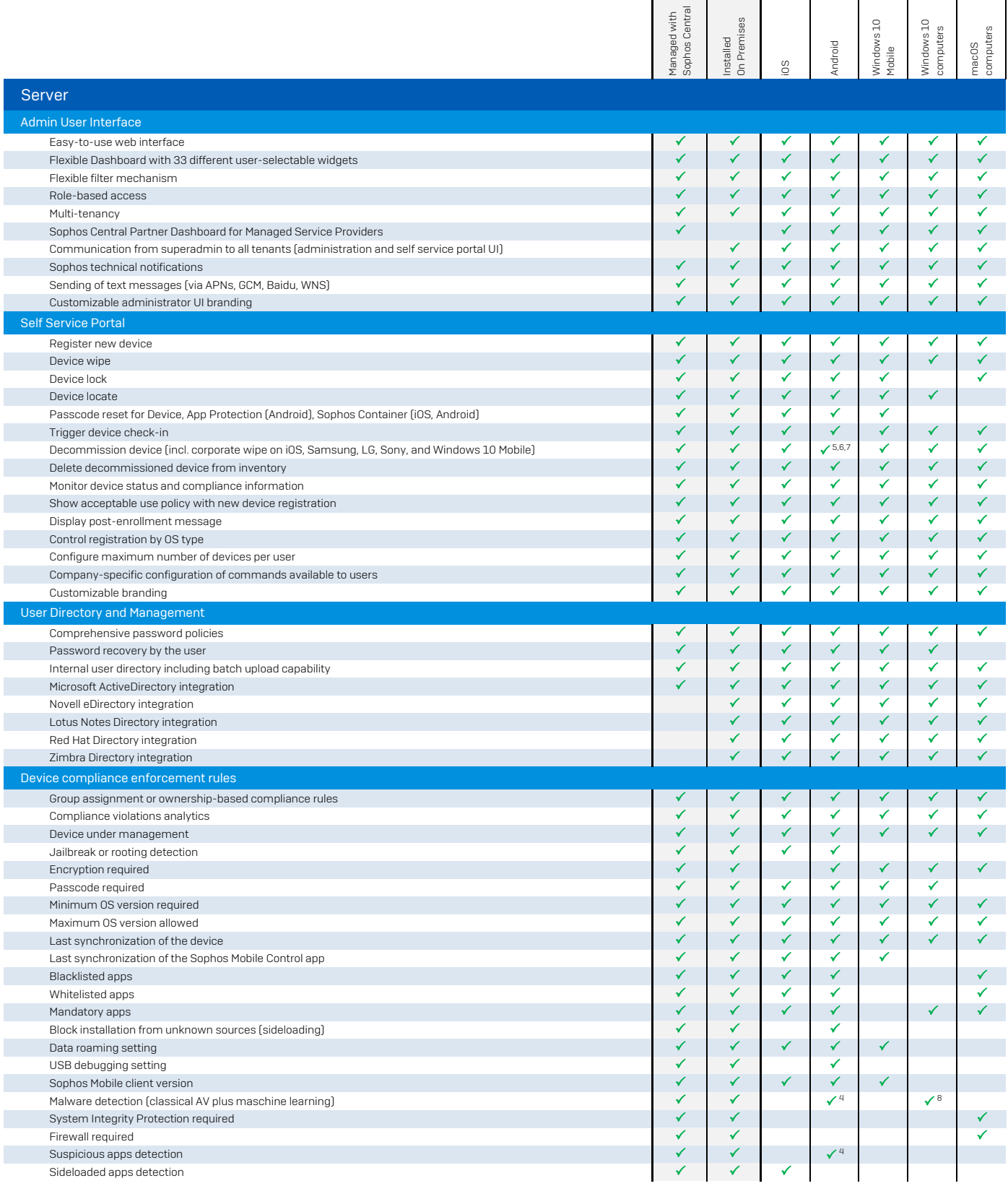

© Copyright 2019. Sophos Ltd. All rights reserved. Sophos Mobile Feature Matrix - 1

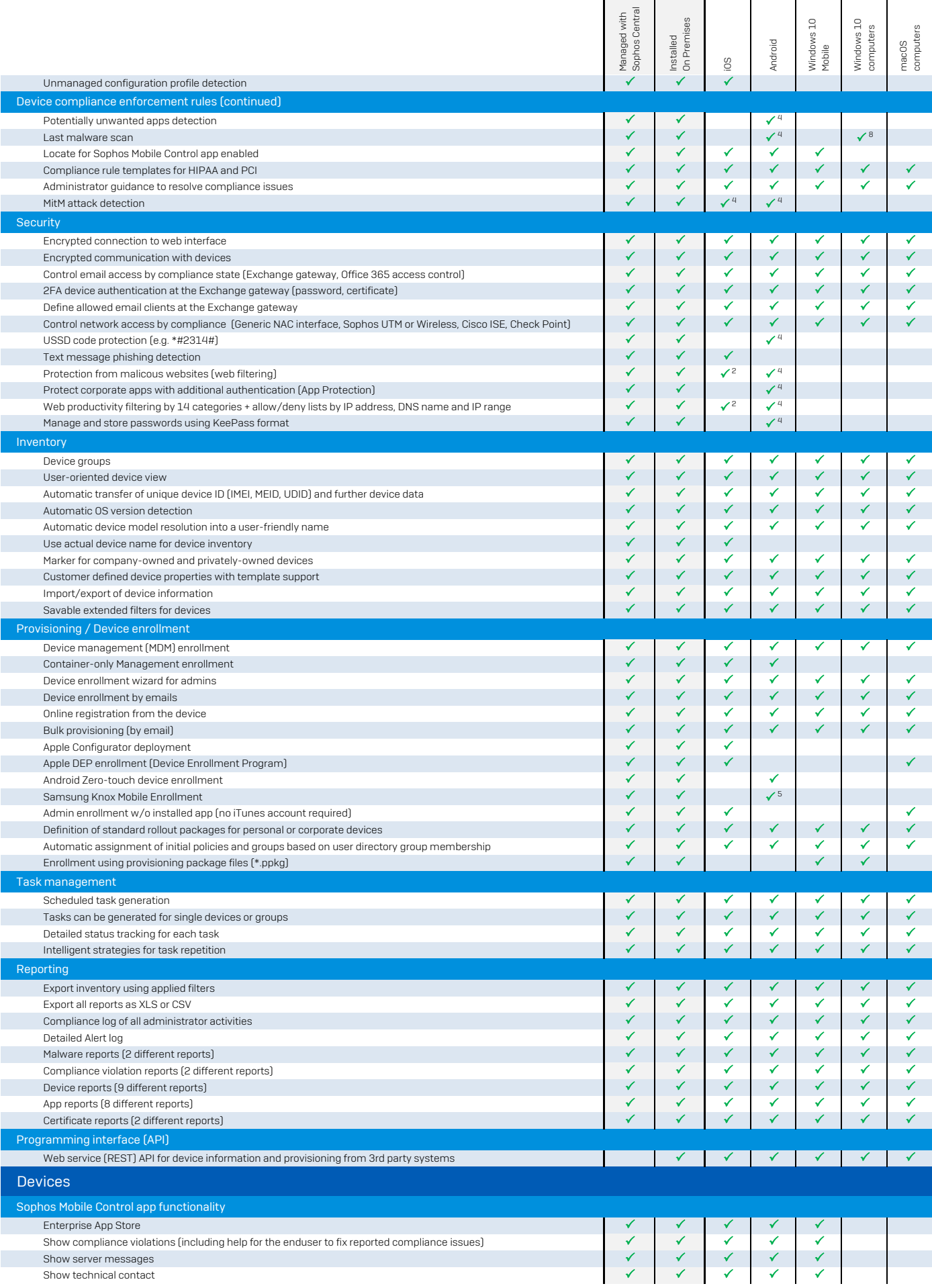

Г

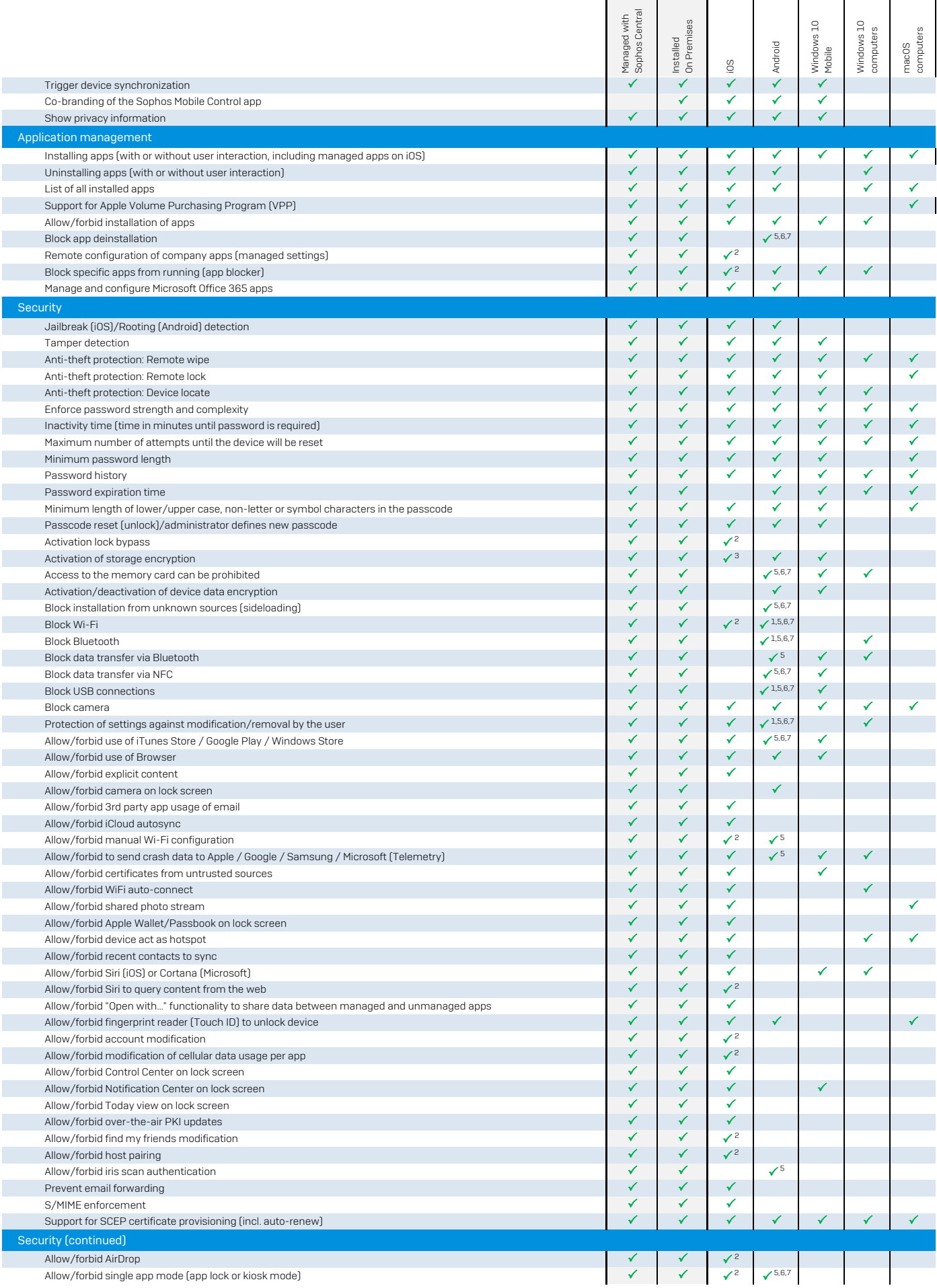

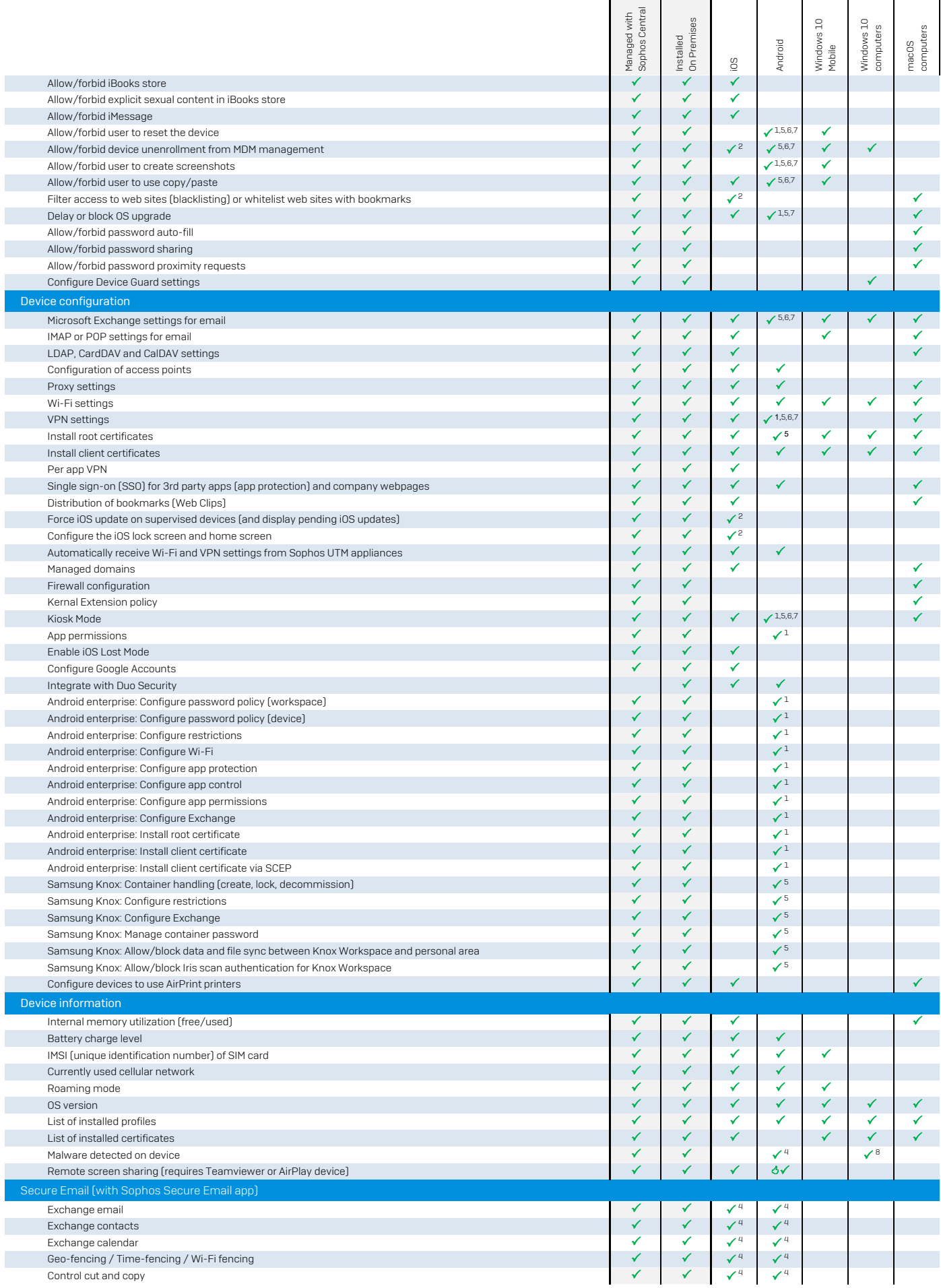

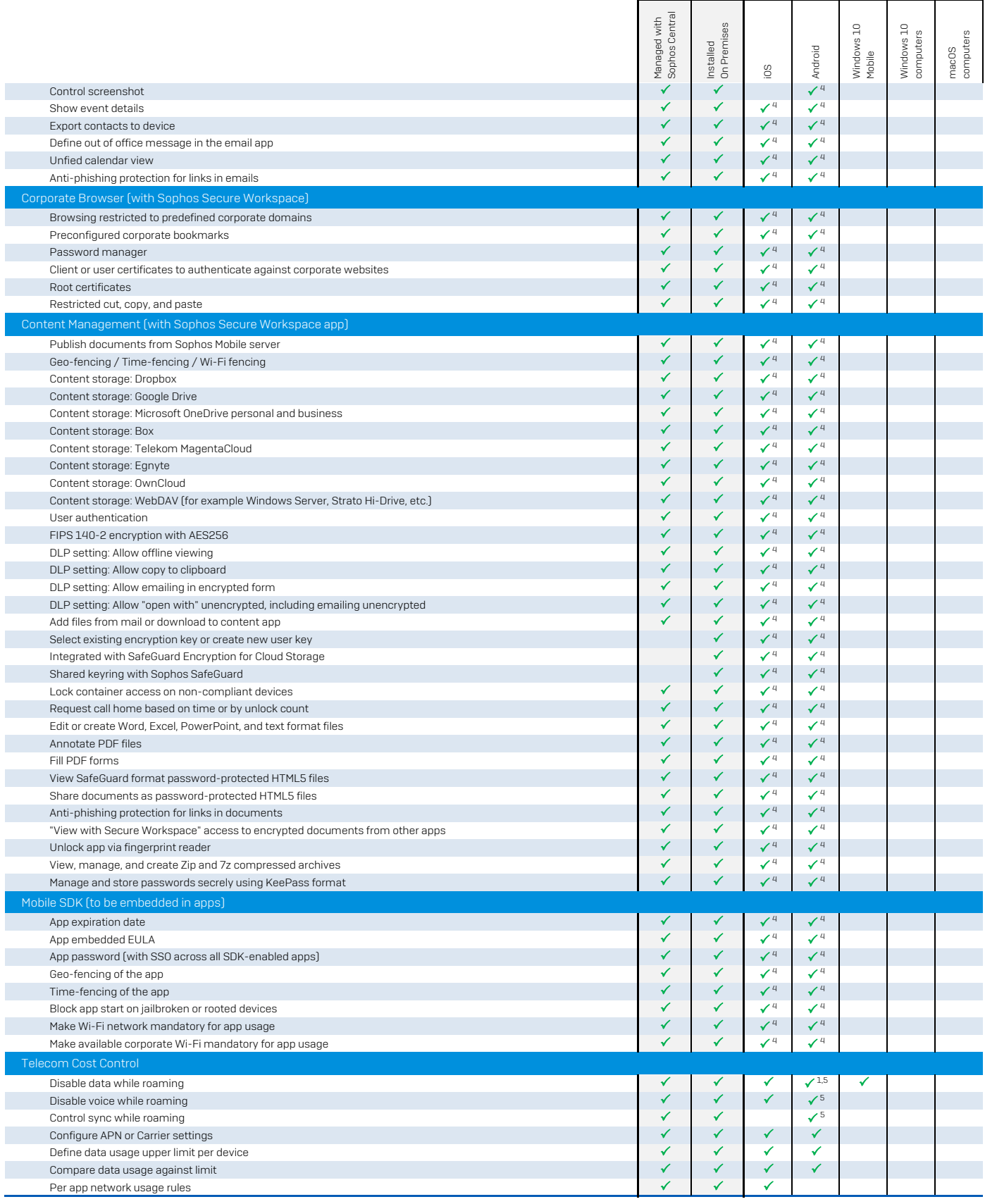

(1) Support for Android Enterprise (former "Andriod for work")

(2) Requires a supervised device

(3) By setting a pin or passcode

(4) Requires a Mobile Advanced or Central Mobile Advanced license

(5) Requires a device compatible with Samsung Knox Standard V2.1 or higher

(6) Required Sony extended MDM API enabled device

(7) Requires LG GATE enabled device

(8) With Windows Defender